# CHAPTER 14 TUPLES, SETS, AND DICTIONARIES

O

ACKNOWLEDGEMENT: THESE SLIDES ARE ADAPTED FROM SLIDES PROVIDED WITH INTRODUCTION TO PROGRAMMING USING PYTHON, LIANG (PEARSON 2013)

#### MOTIVATIONS

- How would we define a movie with its title and year?
	- Normally, we make an extensive class, but this might be overkill.
	- Here, we can use tuples

**TAGI INF** 

NAME NAME<br>SLIRNAME SLIRNAME

- What about a No-Fly-List to screen individuals who are banned from travel?
	- We could maintain the list, but it will be inefficient to work with and operate on.
	- Here, we can use sets
- What if we wanted to store student records and access them by student ID?
	- Again we could maintain a list, but this will be inefficient
	- Here, we can use dictionaries

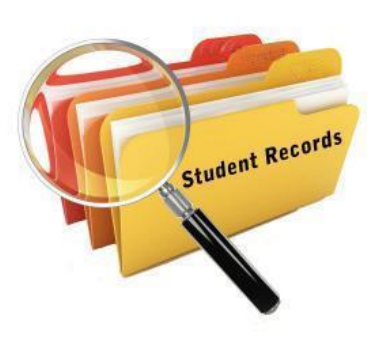

## TUPLES

- **Tuples** are like lists except they are immutable. Once they are created, their contents cannot be changed.
	- Almost every operation that can be performed on a list can be performed on a tuple
- If the contents of a list in your application do not change, you should use a tuple to prevent data from being modified accidentally.
- Tuples are the magic behind returning more than one thing from a function
- Furthermore, tuples are more efficient than lists.

## CREATING TUPLES

- There are various ways you can create a tuple, including:
	- Creation of an empty tuple, or a tuple from a series of elements using () (not [])
		- t1 = () # Create an empty tuple
		- $t2 = (1, 3, 5)$  # Create a tuple with three elements
	- Creating a tuple from other types, e.g., lists or strings
		- # Create a tuple from a list
			- $t3 = \text{tuple}([2 * x for x in range(1, 5)])$
		- # Create a tuple from a string t4 = **tuple**("abac") # t4 is ['a', 'b', 'a', 'c']

## **SETS**

- **Sets** are like lists and store a collection of items.
	- Most operations that can be performed on a list can be performed on a set, but with some slight semantical differences
- Unlike lists, the elements in a set are *unique* and are *not placed in any particular order*.
	- If your application does not care about the order of the elements, using a set to store elements is more efficient than using lists.
- The syntax for sets is braces { }.

#### CREATING SETS

- There are various ways you can create a set, including:
	- Creation of an empty set, or a set from a series of elements using { } (not [ ])
		- s1 = **set**() # Create an empty set
		- $s2 = \{1, 3, 5\}$  # Create a set with three elements
	- Creating a set from other types, e.g., lists or strings
		- # Create a set from a list

 $s3 = set([2 * x for x in range(1, 10)])$ 

• # Create a set from a string s4 = **set**("abac") # s4 is {'a', 'b', 'c'}

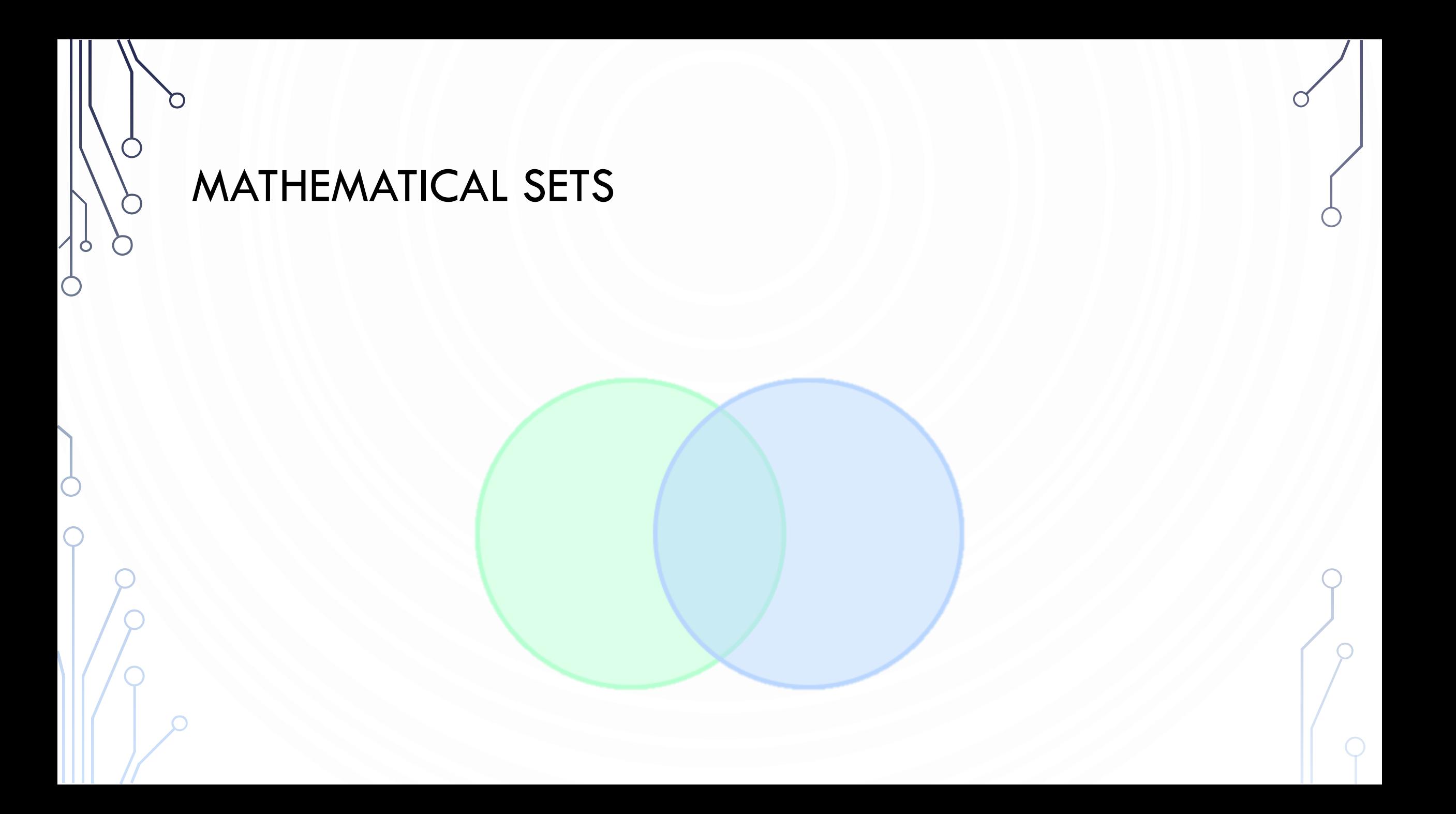

#### OPERATIONS WITH SETS

• The method  $s1.issubset(s2)$  will determine if  $s1$  is a subset of  $s2$ , similarly there is a method issuperset.

•  $s1 = \{1, 2, 4\}$  $s2 = \{1, 4, 5, 2, 6\}$ s1.issubset(s2) # True, as s1 is a subset of s2

- Equality test between two sets returns true if all of the same contents exist between them
	- $s1 = \{1, 2, 4\}$  $s2 = \{1, 4, 2\}$  $s1 == s2 # True$

#### SET COMPARISON OPERATORS

- It makes no sense to compare sets using the conventional comparison operators  $(>, > =, < =, <)$ , because the elements in a set are not ordered. However, these operators have special meaning when used for sets.
	- $s1 > s2$  returns true means s1 is a proper superset of s2.
	- $s1 \geq s2$  returns true means s1 is a superset of s2.
	- $s1 < s2$  returns true means s1 is a proper subset of s2.
	- $s1 \leq s2$  returns true means s1 is a subset of s2.

### **SET UNION**

- Consider:
	- $s1 = \{1, 2, 4\}$
	- $s2 = \{1, 3, 5\}$
- **Union** (or | operator) between two sets retains all elements between them s1.union(s2) # {1, 2, 3, 4, 5}  $s1$  |  $s2$  #  $\{1, 2, 3, 4, 5\}$

## SET INTERSECTION

- Consider:
	- $s1 = \{1, 2, 4\}$
	- $s2 = \{1, 3, 5\}$
- **Intersection** (or & operator) between two sets retains only elements in common between the two sets s1.intersection(s2) # {1}  $s1 & s2$  #

#### SET DIFFERENCE

- Consider:
	- $s1 = \{1, 2, 4\}$
	- $s2 = \{1, 3, 5\}$
- **Difference** (or operator) between two sets retains elements in the first but not in the second s1.difference(s2)  $# {2, 4}$ 
	- $s1 s2$  #  $\{2, 4\}$

#### SET SYMMETRIC DIFFERENCE

- Consider:
	- $s1 = \{1, 2, 4\}$
	- $s2 = \{1, 3, 5\}$
- **Symmetric Difference** (or ^ operator) between two sets retains only elements which exist either in one or the other, but not both s1.symmetric difference(s2)  $# {2, 3, 4, 5}$  $s1 \t s2$  # {2, 3, 4, 5}

## DICTIONARY

- A dictionary is a collection of key, value pairs. The key is like a name of the element that allows quick access to it.
	- From our motivating example of a student record – the key is a student ID and the entire student data is the value

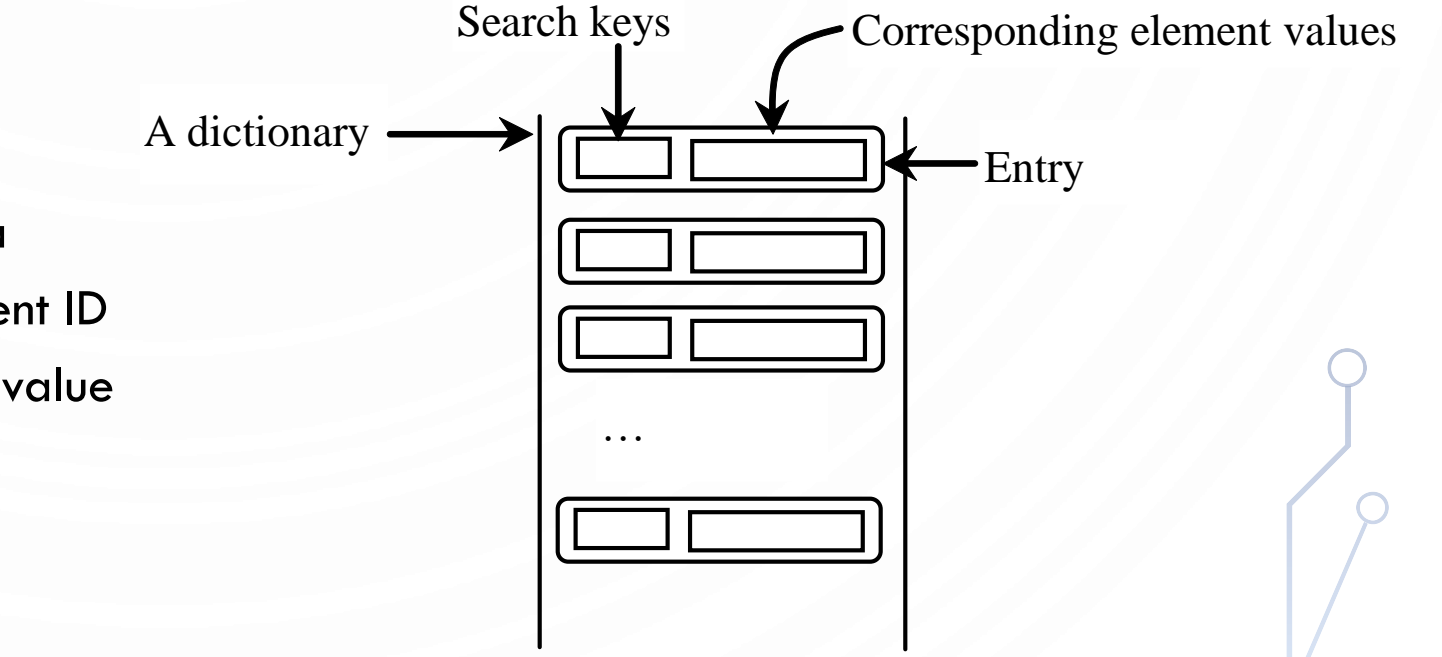

### CREATING A DICTIONARY

- Again there are various ways to make a dictionary:
	- d1 = {}  $\qquad$  # Create an empty dictionary
	- $d2 = {''john": 40, "peter": 45}$  # Create a dictionary
- When listing the elements, the first literal is a key and the second literal is the value (separated by a :)

# ADDING/MODIFYING ENTRIES

- To add or modify an entry to a dictionary:
	- dictionary [key] = value
- For example:
	- $d2$ ["susan"] =  $50$

## DELETING ENTRIES

- To delete an entry from a dictionary:
	- **del** dictionary[key]
- For example:
	- **del** d2["susan"]

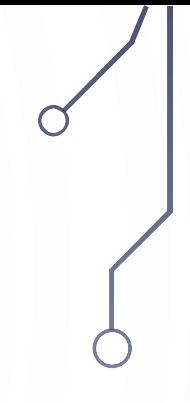

## LOOPING OVER ENTRIES

• A for loop over a dictionary will loop over its keys. As an example: **for** key **in** dictionary: **print**(key + ":" + **str**(dictionary[key]))

### OPERATIONS WITH DICTIONARIES

- Similar operations exist for dictionaries as did other data structures
	- **len** (dict) counts the number of entries into the dictionary
	- **in**/**not in** tests existence of keys
- Other methods:

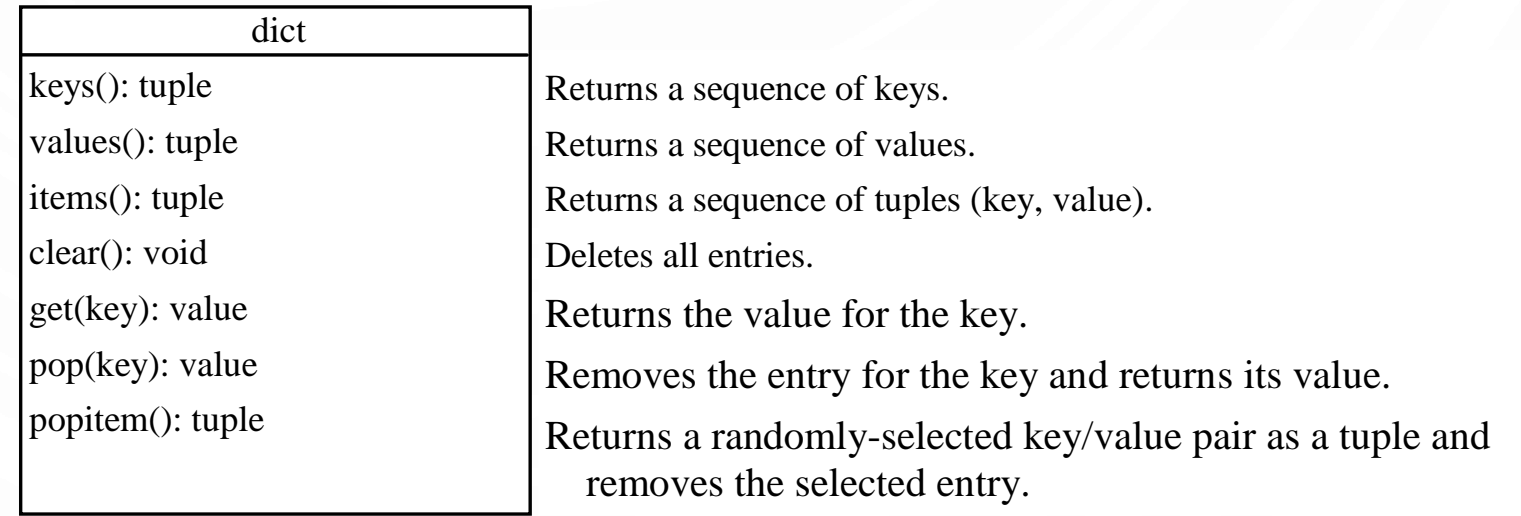

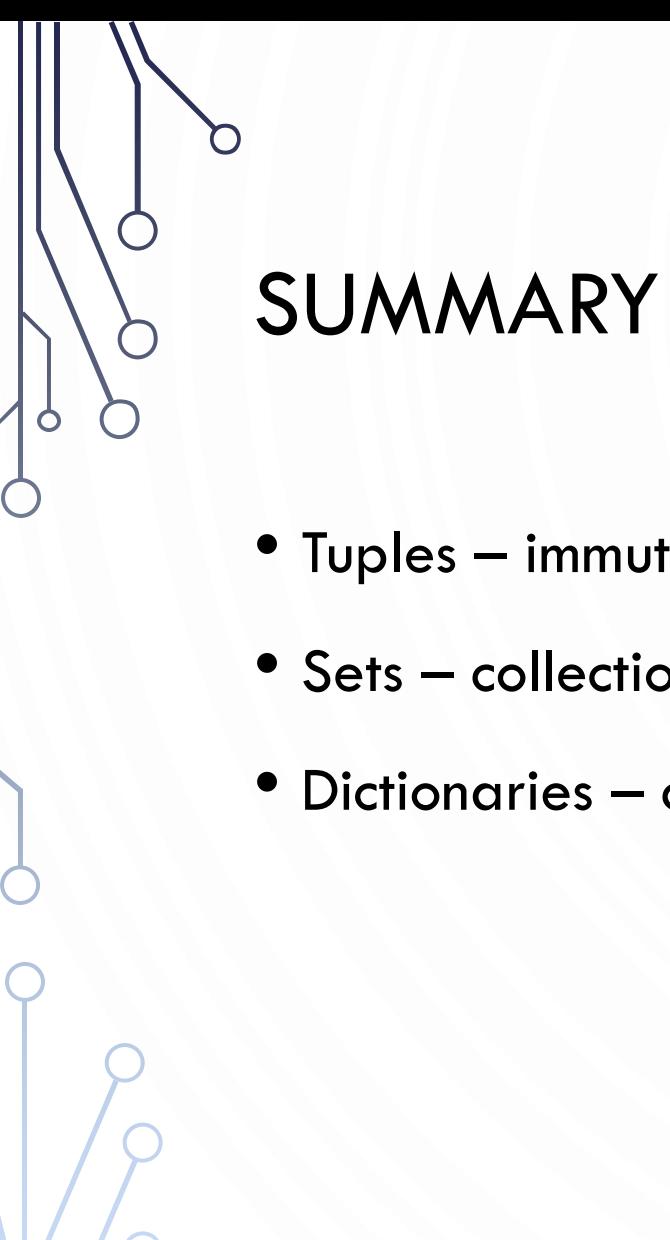

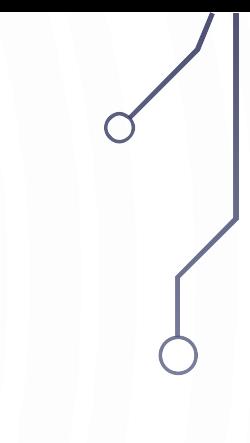

- Tuples immutable lists
- Sets collection of unique, unordered elements
- Dictionaries collection of key-value entries